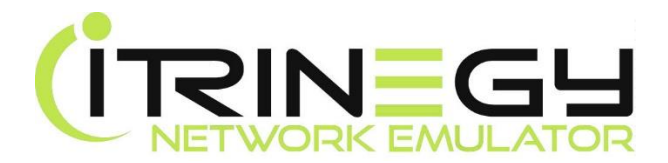

# INE Enterprise/Ultra Technical Specifications

#### General

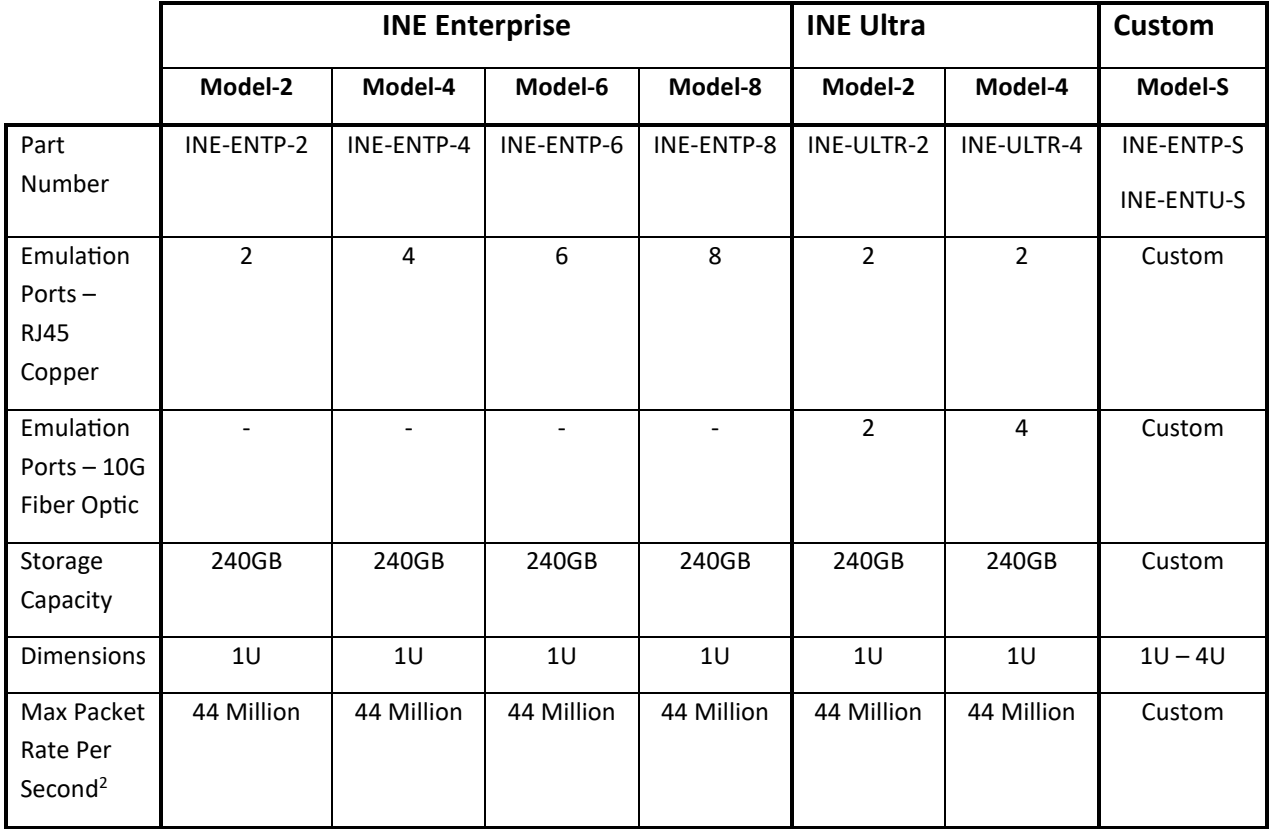

The following items and features are common across the INE Network Emulator family regardless of model.

# **Certification**

■ FCC / UL / CE / EN Compliant

## Management & Configuration

- 1 x Management Port (RJ45 Copper)
- Web Management GUI for centralised configuration, control and monitoring of system resources
- Unlimited number of tenants/users (No limit is set on the number of devices/systems in the Emulated Network)
- API for automated and remote control of the INE
- Background emulation enables Emulator to start with one or more default emulations (impaired or unimpaired) so that it can be used in DevOps and Agile environments
- Save and share emulation scenarios centrally from the emulator
- Save emulation scenarios locally
- Control emulator resources (ports/emulations/network objects) by tenant/user
- User port security (physical and virtual ports)
- **■** Powerful Wireshark like expression tool for packet classification, filtering and routing
- Built-in Traffic Generation
- Centralised Licensing and patch Management
- INE Drawing GUI for Windows, Mac and Linux
- **.** Import your own network diagrams, backgrounds and icons into INE Drawing GUI
- CLI (Command Line Interface)

# Ports (Virtual Ports)

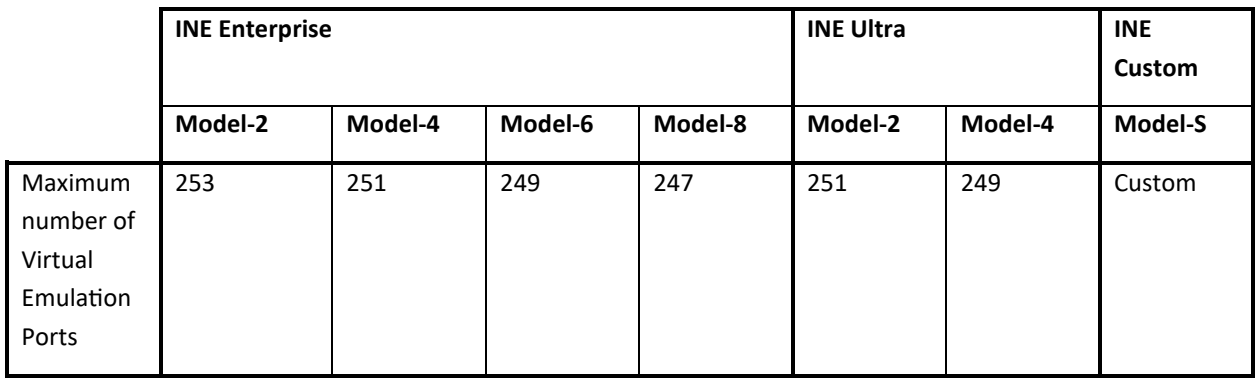

- Define partitions of physical (or other virtual) ports by:
	- o VLAN (layer 2) with tagging/detagging/retagging
	- o IPv4 (layer 3) with ICMP/ARP/DHCP Relay support
	- o IP (layer 3) with IPv4 and IPv6 support
	- o Filter (layer-less) by ranges of IP src/dest, Port (application), VLANs or "Wireshark like" expressions

#### Traffic Generation

- Define virtual ports that generate TCP or UDP Traffic
- **EXECTS Specify src/dst IP addresses or ports, VLANs, mac addresses and many other fields**
- Define packet size and data rate (in bps or pps)
- Use these generating ports to make internal links (circuit objects) busy
- Generate traffic that may exit the emulation to make real networks busy

#### Network Emulation

- 10 nanosecond timing accuracy
- Create Any Network Type (Bridged, Routed, Meshed, Star Coupled; Point to Point; Multi-Point to Point; Hybrid)
- Connect Port to Port in any configuration: Physical to Physical, Physical to Virtual, Virtual to Virtual; etc
- Sophisticated emulations available at Layer 2 and Layer 3
- Sophisticated routing including route by layer 2 and layer 3 properties e.g. IP/Subnet, IP Range, IP src/dest, Port (application) – both symmetric and asymmetric, and using "Wireshark like" classification "route" at layers 4-7
- Network Address Translation (NAT) and Port Address Translation (PAT)
- **■** Unlimited Number of Impairments<sup>4</sup>
- Wireshark Packet Capture from any internal "object" (end-point, router, circuit, cloud)
- Jumbo Frame Support (up to 10 KB)
- DHCP Relay Support, multiple DHCP relays possible
- Can be used in-line, as a bridge, bridging VLANs, as a router or routed on one port (router-on-a-stick)

## Real-Time Emulation Updates

- Manual (via GUI)
- Automated including looping (via GUI)
- CLI/API (Scripted)

#### Advanced Features

- Advanced "Wireshark like" expression matching with Just-in-time (JIT) compiler for speed
	- o Ability to easily add your own protocol definitions to enhance this
- Add custom impairments to emulator kernel via easy to use python like language with examples.<sup>5</sup>

#### Bandwidth

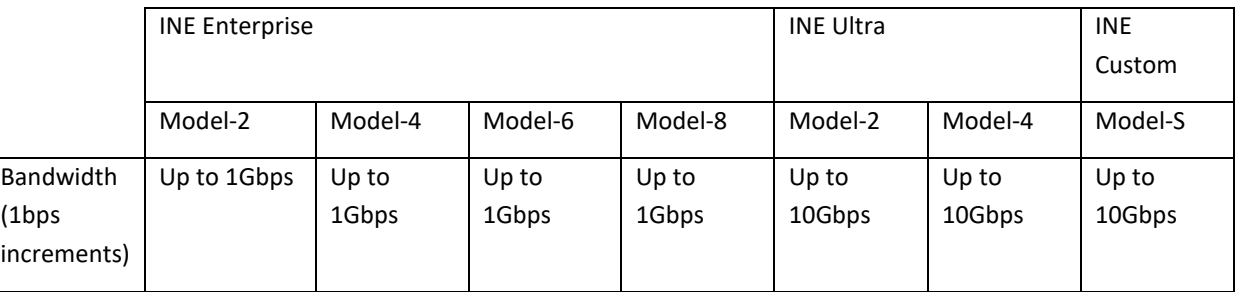

- Predefined Network Types (e.g. Ethernet 10Mbps; 100Mbps; 1Gbps; E1; E3; T1; T3)
- Static Congestion
- Variable Congestion
- QoS Bandwidth (E.g. separate bandwidths for traffic types within a link)
- Cloud Bandwidth control by src/dest address, port or VLAN allowing single Cloud Object to represent a core network e.g. The Internet
- Specify emulated layer 2 header size to properly control bandwidth for non-Ethernet circuits in Bytes
- **Bandwidth Queue Size in Bytes**
- Symmetric and Asymmetric for circuit objects
- Limit bandwidth in router objects e.g. represent wireless cloud with maximum bandwidth capacity

#### Latency & Jitter

- 1 nanosecond  $-10$  mins<sup>2</sup> precision for all functions
- **■** Fixed Delay
- Random Delay
- Gaussian Delay (Normal Distribution) with mean, standard deviation, minimum cut off (optional), maximum cut off (optional)
- Predefined delay scenarios (e.g. common intercity / international / intercontinental / satellite configurations)
- Step Delay per packet
- Step Delay per time period (Wave)
- Inter Packet Gap (enforces a minimum packet gap between random values using times to create jitter in very high-speed streams)
- Delay Sequence (specify table of base delay, jitter and durations with looping)
- Delay with Jitter (Packet Delay Variation PDV)

#### Loss

- 1 in x Packets
- Random (% packets to drop; 0% 100% in 0.00000001% increments)
- Random with Burst (Burst from 1 packet to 1 billion)
- **Poisson Drop (Supply Lambda mean interval between events and a drop window duration)**
- Total Drop / No Drop (for use in very speed/efficient scripting)
- Drop Packet Based on Bit Error (BER)

# Bit Error (BER) / Packet Corruption

- 1 in x Errors (BER)
- 1 in x Errors (BER Random variation in x)
- 1 in x with bursts (BER random or fixed, timed, to new 1 in y rate)
- Random Packet Error (0% 100% in 0.00000001% increments)
- **•** Poisson Error (Supply Lambda mean interval between events and an error window duration)

## Cloud Object

A single Cloud Network Object can behave like a complete network by specifying a table or bandwidth, latency, jitter, loss and cost (TTL) values, allows easy definition of MPLS core networks, portions of the Internet etc.

# QoS (Quality of Service / Class of Service and Traffic Shaping)

- Specify traffic classes based on IP src/dest, Port (application), DSCP, VLAN, and apply individuals QoS bandwidth and QoS priority. "Wireshark like" Expression matching extends this to allow very sophisticated and user defined class definitions
- Specify Bucket Class Algorithms supporting CIR, Bc, Be, Tc and traffic shaping similar to those used by CISCO, Juniper etc. Packet Classification is by IP src/dst, port, VLAN or "Wireshark like" expression.

## Modification / Corruption

Random Packet Corrupt (Packet chosen randomly between 0% - 100% in 0.00000001% increments) Unlimited number of corruptions applied to particular bytes. Corruptions can be XOR/OR/AND/ADD/SUBTRACT/OVERWRITE

#### **Duplication**

- Packet Duplication (choose packet at random 0% 100% in 0.00000001% increments)
- Packet Duplication and Move Duplicate out of sequence

# MTU and Fragmentation

▪ Fragment Packets if MTU is exceeded. Optionally obey or disobey don't fragment flag (MTU from 64 bytes to 10,000 bytes, jumbo frames)

## Out of Order

■ Random Packet Move with Offset (0% - 100% in 0.00000001% increments) Offset 1 to 1 million packets

## Reporting

- **■** Graphs and Export to CSV
- Bit Rate (sent/received)
- Packet Rate (sent/received)
- Queue Sizes
- **■** Average Delay
- Loss/Drops
- Corruptions
- Moves
- Oueue Size
- Queue Full Packets Dropped
- Average Packet Size
- Bit Rate / Packet Rate Per Class for Cloud Object
- QoS

#### **Filters**

▪ Specify what traffic will be impaired, passed through unimpaired or dropped by src/dest IP, Port (Application), or/and VLAN. Or use "Wireshark like" expression matching to create sophisticated filters or user defined filters

#### Routing

In addition to conventional routing (layer 3 by destination IP address) alternatively route by src and/or dest IP, Port (Application), or/and VLAN, or use "Wireshark like" expression matching route by any reasonable packet property up to layer 7.

#### References

- 1 INE Model-S is a custom configuration available on request for specific scenarios
- 2 4 million packets per core; Model-S allows for more cores etc; other impairments may limit;
- 3 Feature planned for future release
- 4 Depending on traffic speed and available memory. Model-S allows for custom memory.
- 5 Optional feature planned for Q1 2016

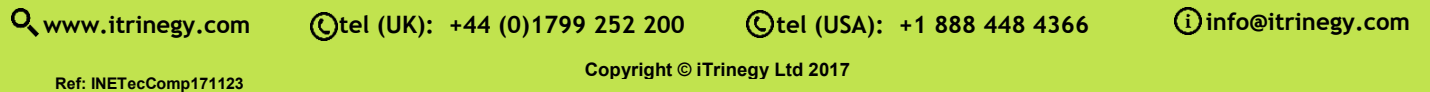